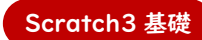

## Lesson3 - 「待つ」ことはなぜ必要?

【できるようになること】

「待つ」という命令がなぜ必要かを学べます。

## 【方法】

- 「イベント」の旗が押されたとき。を配置します。
- 「動き」の10歩動かす。を配置します。

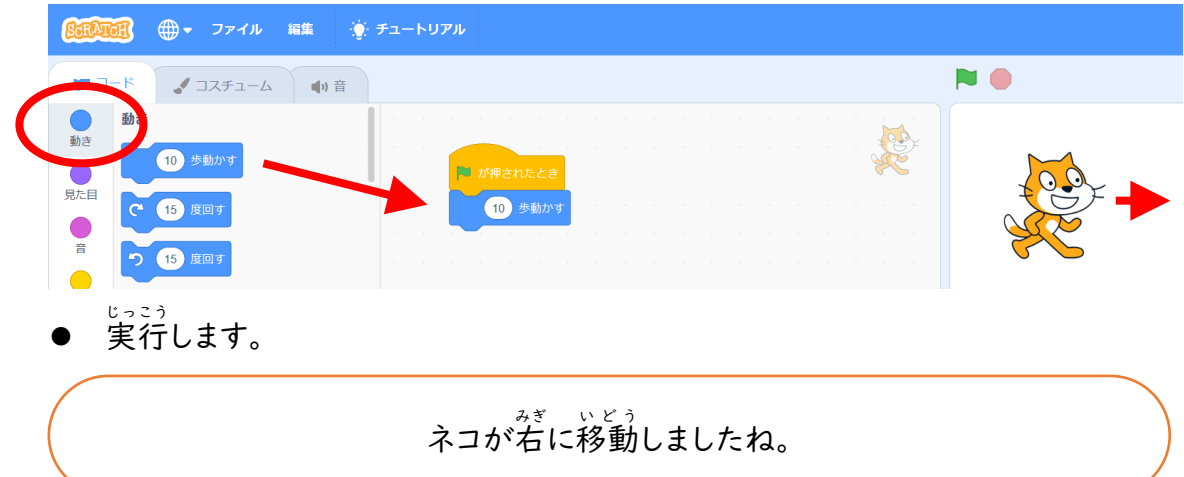

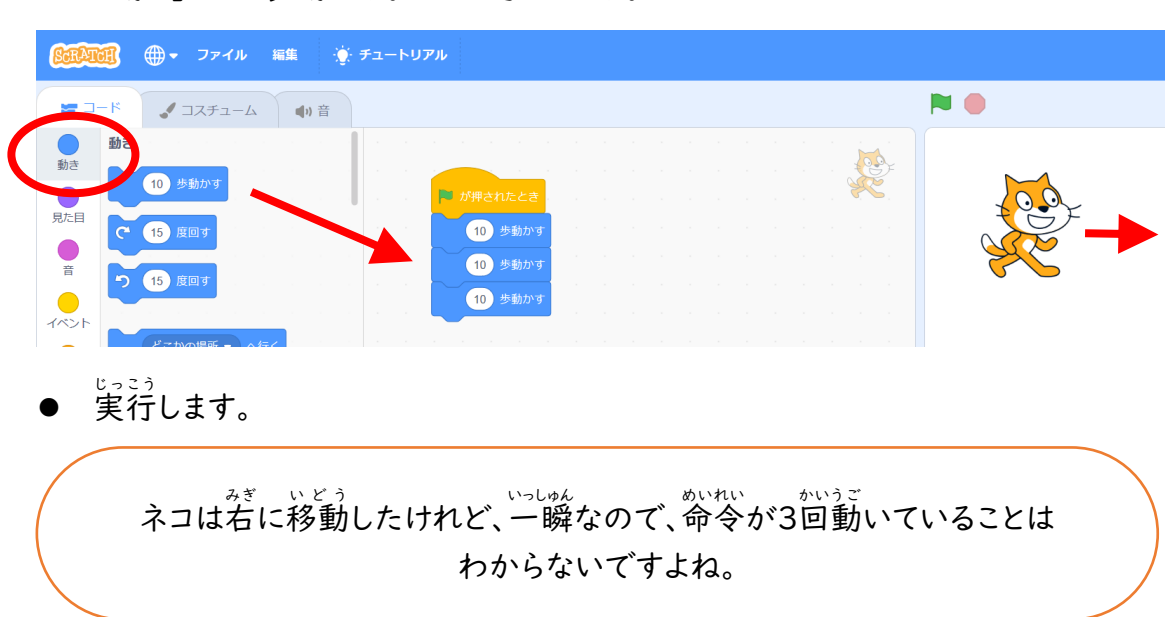

● 「動き」の10歩動かす。を2つ追加します。

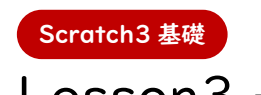

## Lesson3 - 「待つ」ことはなぜ必要?

● 「制御」から「」秒待つ」を「」歩動かす」の間に追加します。

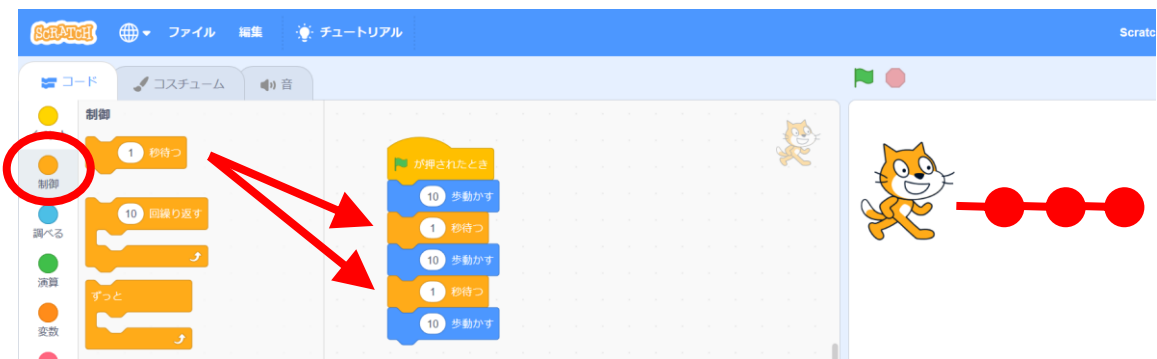

● 実行すると、進んで止まる。生い、いか、いか、の区切りが分かるようになり ましたね。

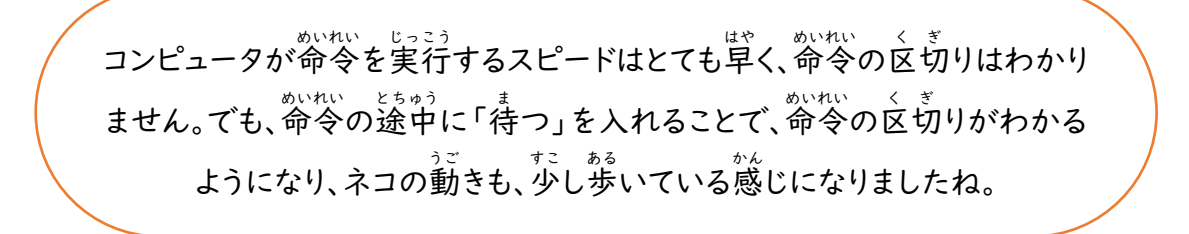